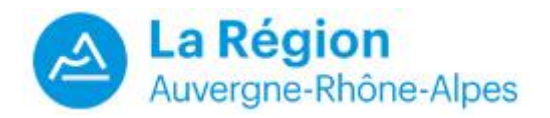

# **BOURSES REGIONALES FORMATIONS SANTE-SOCIAL**

## **Qu'est-ce que c'est ?**

C'est une bourse d'études attribuée sur critères sociaux. Son attribution est fonction de la situation personnelle, familiale et est soumise à des conditions de ressources.

## **Pour qui ?**

- ➔ Les élèves et étudiants des instituts de formation sanitaire et sociale, agréés par la Région Auvergne-Rhône-Alpes ;
- ➔ Les **jeunes en poursuite d'étude**, les **demandeurs d'emploi non indemnisés** et tout autre **apprenant non-salarié**<sup>1</sup> .

## **Où déposer une demande de bourse ?**

Le dépôt des dossiers s'effectue sur le portail Internet [http://aidesfss.auvergnerhonealpes.fr](http://aidesfss.auvergnerhonealpes.fr/) Aucune demande ne peut être traitée sous format papier.

# **Date de dépôt des dossiers ?**

Elle varie en fonction de la période de la rentrée et de l'année de formation de l'étudiant.

- → Pour les formations débutant entre le 1<sup>er</sup> juillet et le 15 septembre :
	- **Du 15 janvier au 31 octobre** pour les étudiants entrant en 2ème 3 ème4 ème 5 ème année ;
	- **Du 1er juin au 31 octobre** pour les élèves et étudiants de 1ère année.
- ➔ Pour les formations débutant entre le 16 septembre et le 30 juin, les élèves ont **2 mois** après le début de la formation pour déposer leur demande.

# **Pourquoi inciter les étudiants à déposer leur dossier sans tarder ?**

Les dossiers sont instruits par **ordre d'arrivée**.

Pour la 2ème année de formation et pour les suivantes, les étudiants peuvent déposer leur demande par anticipation et **dès le 15 janvier**. **Ces étudiants sont prioritaires jusqu'au 31 mai**. Passé cette date, la priorité est donnée au traitement des dossiers des étudiants qui s'apprêtent à entrer en 1<sup>er</sup> année.

- → Étudiants en cours de formation : déposez votre demande de bourse dès le 1<sup>er</sup> février
- → Étudiants entrant en 1<sup>ère</sup> année : déposez votre demande dès que vous avez confirmation que votre candidature a été sélectionnée pour la rentrée prochaine.

Un dossier complet et instruit avant l'été permet d'assurer le 1er versement de la bourse dès le début du mois de septembre.

# **A quoi sert le portail Internet pour les établissements ?**

Via le portail Internet, chaque établissement accède à son espace personnalisé pour consulter les demandes de bourse de ses étudiants et élèves. C'est l'interface qui lui permet d'échanger des informations avec la Région :

- ➔ Vérifier et **corriger certaines informations saisies par l'étudiant** *(voir points suivants)*
- ➔ **Confirmer l'entrée en formation de ses étudiants dès le lendemain de la rentrée effective.**
- ➔ Déclarer un évènement qui entraine l'arrêt du versement de la bourse **dès que vous avez l'information** *(voir points suivants)*

# **Quels sont les éléments à vérifier attentivement et à corriger si besoin ?**

- **→** La date de début de la formation
- **→** Le cursus : complet ou partiel
- ➔ Pour les cursus partiels, le nombre d'heures de formation (**en institut et en stage**)
- ➔ L'année de formation, préciser s'il s'agit d'un redoublement
- ➔ Le statut de l'étudiant : poursuite d'études, demandeur d'emploi indemnisé, non indemnisé…
- → Indiquer si l'étudiant perçoit une rémunération ou des indemnités chômage
- **→** Mentionner toute information utile pour faciliter l'instruction du dossier

#### **Comment répondre au questionnaire sur l'entrée en formation ?**

#### ➔ **Si l'étudiant est entré en formation :**

Après avoir vérifié et le cas échéant corriger les informations, il est important de **confirmer l'entrée en formation**. Sans cette action, l'attribution de la bourse est impossible.

Si l'étudiant a déposé plusieurs dossiers, la réponse concernant l'entrée en formation doit être apportée par l'établissement sur tous les dossiers. La Région rejettera ensuite les demandes « doublons », une seule bourse sera attribuée.

#### ➔ **Si l'étudiant n'est entré pas en formation :**

Il est important de répondre au questionnaire en indiquant que l'étudiant n'est pas entré en formation. Sans cette action, la Région ne pourra pas envoyer le refus d'attribution à l'étudiant.

## **Quel sont les évènements entrainant l'arrêt du versement de la bourse ?**

Le versement de la bourse est interrompu en cours d'année en cas :

- **d'arrêt de la formation** *(hormis pour raison de santé et congé maternité) ;*
- d'ouverture de droits à l'**indemnisation chômage** ou à toute autre **rémunération.**

**La déclaration de l'évènement s'effectue sur le portail Internet.** Il est important que l'établissement le déclare dès qu'il est connu afin que la Région puisse interrompre rapidement le versement de la bourse. L'objectif est d'éviter que l'étudiant ait à rembourser des sommes indument perçues.

**Si l'arrêt de la formation est dû à un congé maternité ou pour raisons de santé**, l'établissement ne le déclare pas sur le portail Internet car cela aurait pour effet d'interrompre le versement de la bourse. L'établissement informe la Région en envoyant un courriel à Laura MOSNIER [laura.mosnier@auvergnerhonealpes.fr](mailto:laura.mosnier@auvergnerhonealpes.fr) ou à Marie-Odette RODRIGUES à

[marieodette.rodrigues@auvergnerhonealpes.fr](mailto:marieodette.rodrigues@auvergnerhonealpes.fr) en indiquant le nom de l'étudiant concerné et la date d'arrêt de formation.

# **Comment recevoir toutes les informations relatives aux bourses ?**

- → Si vous souhaitez désigner un « référent bourses formations santé-social » au sein de votre établissement, n'hésitez pas à transmettre ses coordonnées (téléphone et mail) à la Région.
- ◆ Pensez à signaler tout changement dans les équipes de direction et de secrétariat de votre institut de formation.

#### **VOS CONTACTS A LA REGION AUVERGNE - RHONE-ALPES**

#### **Contacts réservés aux établissements** :

Muriel WRZESINSKI - 04 26 73 63 42 - [murielle.wrzesinski@auvergnerhonealpes.fr](mailto:murielle.wrzesinski@auvergnerhonealpes.fr) Caroline BONNARD - 04 73 31 75 96 - [caroline.bonnard@auvergnerhonealpes.fr](mailto:caroline.bonnard@auvergnerhonealpes.fr) **Contact à transmettre aux élèves** : 04 26 73 33 33 - [aidesfss@auvergnerhonealpes.fr](mailto:aidesfss@auvergnerhonealpes.fr) Portail des aides régionales [: http://aidesfss.auvergnerhonealpes.fr](http://aidesfss.auvergnerhonealpes.fr/) Site de la Région [: www.auvergnerhonealpes.fr](http://www.auvergnerhonealpes.fr/)